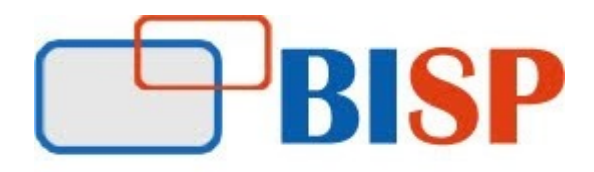

# ORACLE CPQ CLOUD TRAINING

Course Overview Topic

Oracle CPQ Course What is CPQ? Why CPQ? Available CPQ's tools. Business Cases.

#### 1. Oracle CPQ Cloud: System Administration

- Introduction to Oracle CPQ Cloud
- Development, Test, and Production Environments
- User and Group Management
- File Manager and Data Tables
- General Options
- Part/Item Master and Bulk Data Upload/Download
- Navigation-Menus, Global Header Branding, and Stylesheet

# 2. Oracle CPQ Cloud Configuration

- Product Hierarchy.
- Configurable Attributes and Arrays.
- Configuration Rules and Settings.
- Configuration Flows and the Layout Editor.
- Pricing and Price-Books. Configuration Deployment

# 3.Oracle CPQ Cloud Commerce

- Introduction to Commerce and Administration Navigation.
- Commerce Attributes.
- Commerce Layout Editor.
- Commerce Actions and Formula Management.
- Approval Sequences and Email Templates.
- Commerce Rules.
- Steps.
- Process actions and Process Manager.
- Customer Attributes.
- Analytics.

#### 4. Oracle CPQ Cloud: Document Designer

- Creating Document Designer Templates
- The Document Designer Editor
- Layouts
- Elements
- Conditions and Loops
- XSL in Document Designer

# 5. Oracle CPQ Cloud: Administration

- Admin, Error and Performance Logs
- General Site Options
- SOAP and Rest Web Services.
- Migration Center
- Bulk Download/Upload.
- E-mail Broadcasting.

# 6. Oracle CPQ Cloud: Developer Tools

- Troubleshooting of various rules Configuration and Commerce
- Advanced Functions (BML and BMQL Scripting)
- Pipeline Viewer.
- Internal Constraints.

# 7. Oracle CPQ Cloud: New Features Overview

- BOM.
- Eligibility Rules.
- Deal Negotiations.
- Integrations.
- Customization with CPQ.